# SILABO DE ELECTRÓNICA DE POTENCIA II

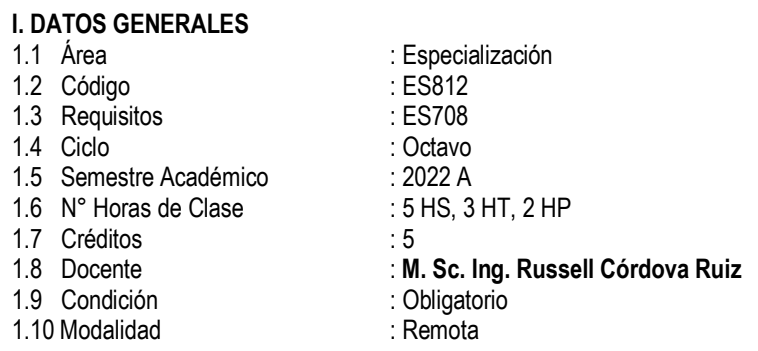

## **II. SUMILLA**

La asignatura de Electrónica de Potencia II, es de naturaleza teórica, práctica y experimental, tiene el propósito de brindar al alumno los conocimientos de Inversores de modulación de ancho de pulso. Convertidores de pulso resonante. Interruptores estáticos. Fuentes de poder. Propulsores de corriente continua. Propulsores de corriente alterna. Protección de dispositivos y circuitos.

La asignatura se desarrolla mediante las unidades de aprendizaje siguientes: inversores monofásicos y trifásicos. Inversores modulados III. Fuentes de alimentación y circuitos propulsores IV. Circuitos propulsores monofásicos y trifásicos y circuitos de protección.

## **III. COMPETENCIAS A LAS QUE APORTA**

### **3.1 Competencias Generales**

Esta asignatura tiene como competencia general representar analítica y gráficamente los circuitos inversores con dispositivos semiconductores de potencia, el modelamiento y simulación de circuitos inversores de potencia, con el fin de analizarlo y luego diseñar el sistema de control para su funcionamiento.

### **3.2 Competencias Específicas de la Carrera**

El estudiante será competente como profesional en el área de electrónica de potencia, específicamente en el diseño de inversores, los sistemas de conmutación de inversores de potencia, fuentes de alimentación, circuitos propulsores y de protección.

### **IV. COMPETENCIAS DEL CURSO**

Representa analítica y gráficamente los circuitos inversores. Aplica las ecuaciones de modulación de dos señales. Realiza análisis de los tipos de modulación. Realiza análisis de topología de fuentes de alimentación y circuitos propulsores. Interpreta el concepto de circuitos de protección

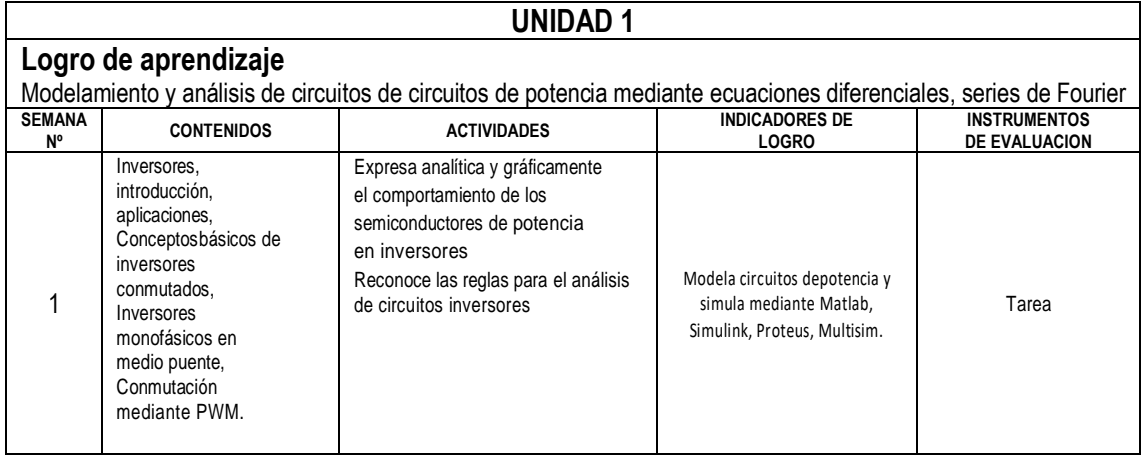

## **V. ORGANIZACION DE LAS UNIDADES DE APRENDIZAJE**

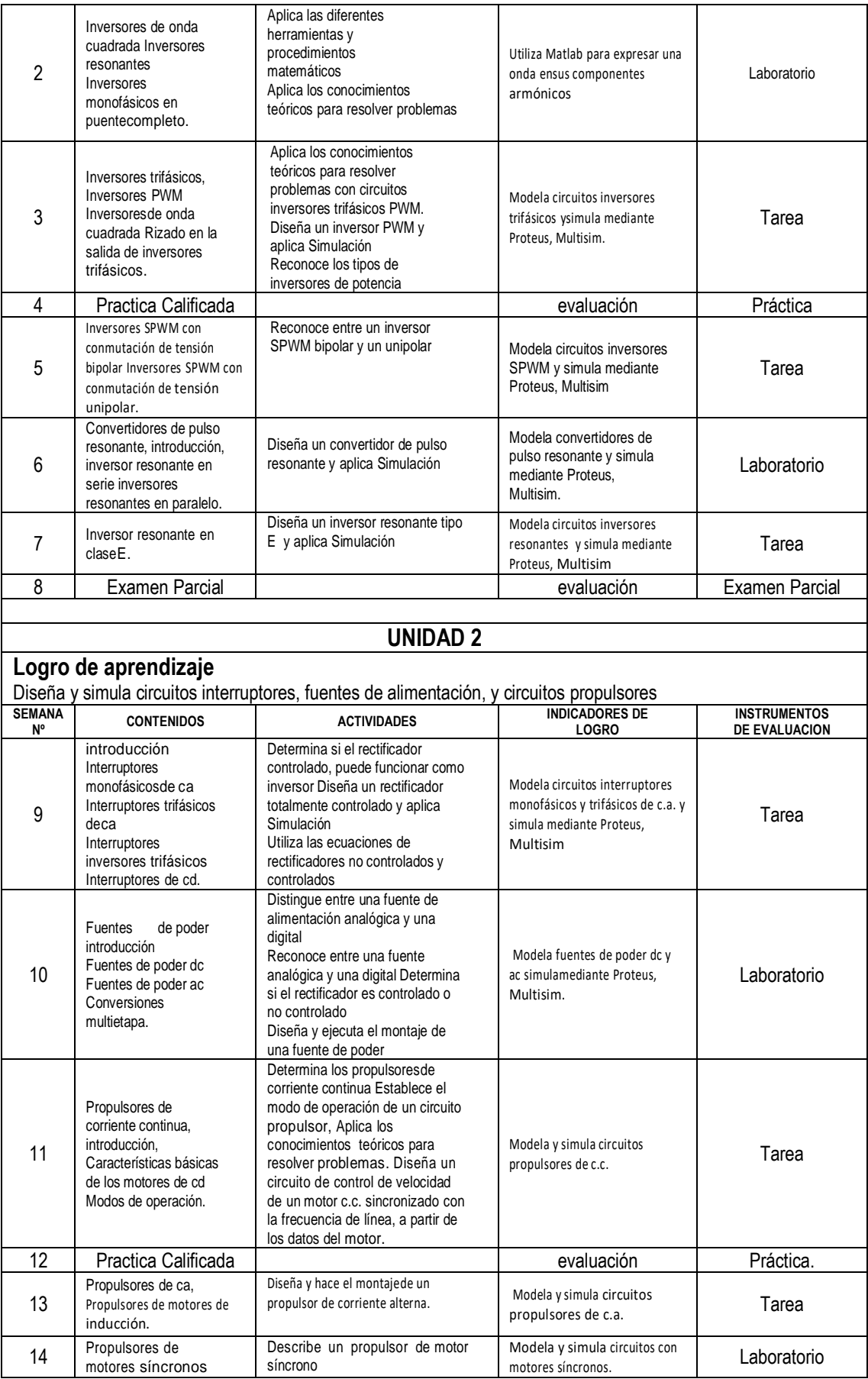

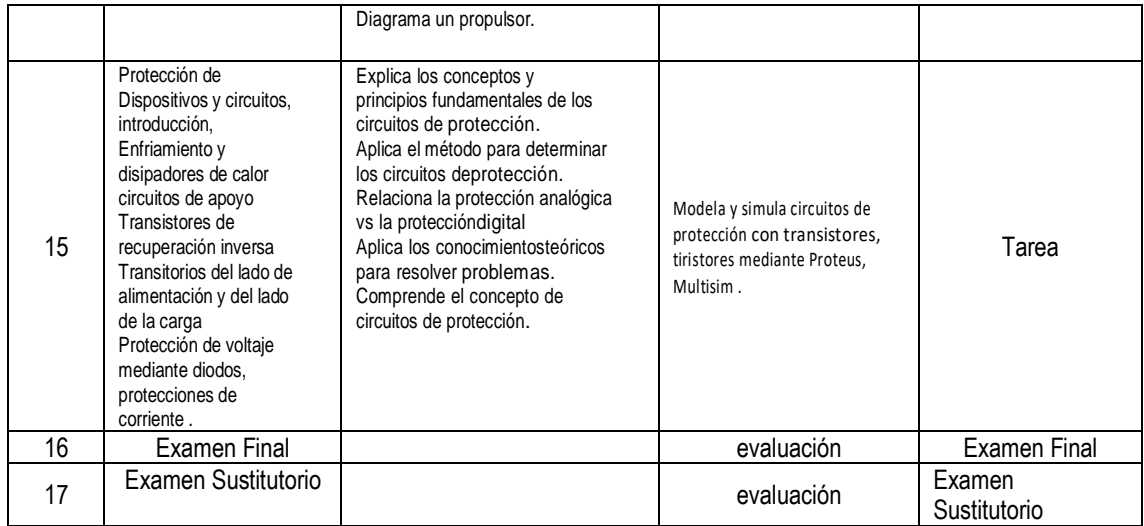

## **VI. METODOLOGIA**

Método expositivo interactivo, disertación docente, participación del estudiante. Método demostrativo ejecución. El docente ejecuta para demostrar cómo y con que se hace y el estudiante ejecuta, para demostrar lo que aprendió. El desarrollo de la signatura incluye actividades de investigación formativas en aplicaciones tales como: aeronáutica, astronáutica, naval, regulación automática, procesos industriales, gobierno electrónico, automovilismo, control de misiles.

### **VII. MEDIOS Y MATERIALES**

Se expondrá los temas teóricos del curso con el uso de Plataformas Virtuales tales como el Google Meet y la Plataforma SGA (Sistema de Gestión Académica) de la UNAC, para registrar las clases efectuadas y las tareas encomendadas. Se resolverá problemas de aplicación. Se resolverá problemas y se verificará su respuesta mediante herramientas de simulación Proteus, Multisim y programación tales como MATLAB y Simulink. Para la edición de sus tareas se usará el formato IEEE. Se hace uso de la computadora con cámara para la reunión en el aula virtual. La Investigación Formativa lo constituyen las experiencias de laboratorio acompañado de su informe en formato IEEE. El profesor de laboratorio entregara al estudiante la Guía de Laboratorio correspondiente a la experiencia a realizar.

## **VIII. SISTEMA DE EVALUACION**

**Evaluación diagnostica:** Se realizará al inicio del ciclo para determinar los diferentes niveles de conocimientos previos con los que el estudiante llega al curso. Se usará un cuestionario en base a un banco de preguntas.

**Evaluación formativa:** Para el proceso enseñanza aprendizaje se realizará tareas con cierto grado de dificultad y se realizará prácticas de laboratorio de los proyectos. La investigación que realizará el estudiante será de tipo cuantitativo que corresponde a Ingeniería Electrónica. La investigación será de trabajo en grupo.

**Evaluación sumativa:** Al final de cada unidad se tomará un examen que cubra lo enseñado

### **CRITERIOS DE EVALUACION**

La evaluación del estudiante se realizará con la siguiente formula

$$
PF = \frac{EP + EF + PP + PL}{4}
$$

PF = promedio final de la asignatura

- PP = promedio de prácticas calificadas
- PL = promedio de prácticas de laboratorios

EP = examen parcial

 $EF =$  examen final

## **REQUISITOS PARA APROBAR LA ASIGNATURA**

De acuerdo con el Reglamento General de estudios de la UNAC, se tendrá a consideración lo siguiente:

- 1. Participación en todas las tareas de aprendizaje.
- 2. Asistencia al 70% como mínimo en la teoría y 80% en la práctica.
- 3. La escala de calificación es de 00 a 20.
- 4. El alumno aprueba si nota promocional es 11.
- 5. Las evaluaciones son de carácter permanente
- 6. Las evaluaciones son por unidades de aprendizaje.
- 7. La nota de la unidad constituye una nota parcial y tiene un peso establecido en el silabo. La nota final se obtiene con el promedio ponderado de las notas parciales.
- 8. El examen sustitutorio se tomará en la semana 17 y la nota obtenida reemplazará a la nota más baja del examen parcial o del examen final.

### **IX. FUENTES DE INFORMACION**

[1] DEWAN S. B. AND A. STRAUGHEN, Power Semiconductor Circuits, John Wiley. 1975.

[2] MOHAN, UNDELAND AND ROBBINS, Power Electronics, Converters, Applications and Design, John Wiley, 1988.

[3] N. Nise, Sistemas de control para ingeniería, México, D.F.: Grupo editorial patria S.A., 2010.

[4] MOHAMMAD H. RASHID, Power Electronics, Prentice Hall, Segunda Edición,1993

[5] B.K. BOSE, Power Electronics and AC Drivers, Prentice Hall, 1986.

[6] J B.R. PELLY Thyristor Phase- Controlled Converters and Cycloconverters. Operation Control and Perfomance, John Wiley, 1971.

### **X. NORMAS DEL CURSO**

Normas de etiqueta: tener un comportamiento educado en la red.

Cuando el docente saluda todos los presentes contestan el saludo.

El estudiante levanta la mano cuando quiere preguntar.

Cuando el docente está explicando, todos los estudiantes están en silencio.

El uso del sistema de gestión es importante porque allí se colocará los ppt de la clase, el silabo correspondiente y otros alcances.